## **Download free Adobe Photoshop 2021 (Version 22.0.0) Free Registration Code License Key Full 2023**

Installing Adobe Photoshop is relatively easy and can be done in a few simple steps. First, go to Adobe's website and select the version of Photoshop that you want to install. Once you have the download, open the file and follow the on-screen instructions. Once the installation is complete, you need to crack Adobe Photoshop. To do this, you need to download a crack for the version of Photoshop you want to use. Once you have the crack, open the file and follow the instructions to apply the crack. After the crack is applied, you can start using Adobe Photoshop. Be sure to back up your files since cracking software can be risky. With these simple steps, you can install and crack Adobe Photoshop.

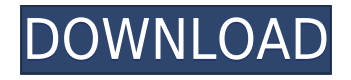

You'll have to do some work to arrange images for blending, but then the blending is quite easy. Very intuitive, very user-friendly. It's more specialized thanks to the additional task of generating layer masks. Of course, it's not as intuitive as the mask generation in Photoshop, but it has options you can see and adjust with a new layer pop-up menu.

Also, you may find yourself tempted to use the dodge and burn function after you have run through the Hue/Saturation and Curves dialogs. Don't. This will destroy your layer mask, and you have probably already created your mask.

Humans are complex, very inconsistent, sometimes very stubborn. This makes working with them difficult at times. Artificial Intelligence (AI) can make life easier for Photoshop users. Sometimes, the AI is helpful. Other times, the AI is a thorn in your side. There is no telling which case you're in when you're working. To ensure maximum efficiency, try this: Follow the system. Do as it asks. Don't worry if you have to take steps that make no sense. It's not working.

At this point in its life, Photoshop Elements is a complete, capable, and useful resource. It works well for people with basic editing needs. But if you're more experienced and need the tools that come with Photoshop and other programs, and to optimize your workflow for even more efficiency, visit imgur.com and search for your favorite image library. There, you can cross-post images or create links to external websites. Great for sharing on the web.

## **Download Adobe Photoshop 2021 (Version 22.0.0)Serial Number For Windows X64 {{ lAtest versIon }} 2022**

Photoshop is one of the most widely used graphics programs in the world. The Adobe CC membership grants one access to the entire Adobe family of products. With each member you get full access to the latest version of any Adobe product. This includes all newly released Creative Cloud and other Adobe products, as well as the legacy (i.e. non CC) versions. This allows you to get up to date and have access to the latest features and updates in all CC products. If you want to buy other than CC products, you need to buy a membership to that product and that is the only way you can get access to those non CC products.

For Windows, this will take you to Photoshop CS6 or Lightroom CC. For Mac, this will open the Updates tab of the Adobe Creative Cloud settings, where you'll be able to access all of your CS6 purchase information.

In Photoshop, you get quite a few tools that go far beyond what you expect from a photo editing software. For example, you can create a seamless vector graphic from a single photo. This can be done with creative masking (see below). Also, you can separate objects from a photo and put them back at a different location. In addition, you can warp a picture into another picture, change the color of an object, and even add different colors to an object and/or background. All of these examples will be covered later in this seminar.

Most people who use Photoshop are aware that it is a powerful editor. But, as you are creating images, video, and animation, the best tools are often invisible. Coding can be used to change

objects, colors, or many more possibilities. Adobe Cloud allows you to work in a wide variety of apps and services that aren't always in front of your computer. You can find programs like Photoshop, Lightroom, and others with styles like illustrator and indesign. These apps are great platforms for designers to be creative. Although they are somewhat separate, they are linked and automatically open files as needed. Got a new design in illustrator? Simply save a copy in Photoshop, edit, rinse, repeat. It's this ease of use that has been a major focus for Adobe Cloud. It makes it easier than ever to stay on top of your project.

e3d0a04c9c

## **Adobe Photoshop 2021 (Version 22.0.0) Download Product Key Full License Code & Keygen For Windows {{ upDated }} 2022**

Adobe Photoshop is the most popular image editing software available. It is highly adaptable and can be used for a wide range of digital artists and other creative professionals. There are more than 65,000 users in the Adobe user community. The Photoshop has been revised multiple times and is continually updated by the development teams. • It is the best-equipped version and allows you to work on 9 months of updates. The program can load new features and adjustments very fast, especially for those who work with highresolution images. Since Adobe Photoshop CC 2016 is cloud-based, you can work on your images from home or work, using mobile devices and it can sync with your desktop to keep your files updated. • Adobe Photoshop CC is the smart update for complex image editing tasks. It has much improved the layers' editing system and retouching and speedy editing of layers. It also works with the latest Photoshop CC features for highly developed artists. It is a super-user-friendly application that's easy to navigate and use, especially for newcomers in the industry. This latest version of Photoshop provides multiple tools and windows, all of which make the work process easier, even for beginners. Adobe Photoshop CC can now hang multiple windows on the screen at once, which makes working on multiple projects much easier for professionals. All the edits, color adjustments and even channels can now be saved and sent back to the source image without leaving the Photoshop editing window. This feature is a boon for experienced users and even to beginners.

free download of photoshop cs6 for windows 10 photoshop free download for windows 10 offline old photoshop download for windows 10 adobe photoshop old version free download for windows 10 can i download photoshop for free on windows 10 latest version of photoshop for windows 10 free download best free photoshop download for windows 10 photoshop 7.0 download for windows 10 64 bit photoshop 8 free download for windows 10 64 bit photoshop 8 free download for windows 10

Photoshop, one of the most popular desktop multimedia image-editing software packages in the world, is known for its ease of use and powerful features, such as Adobe Compatible Format. It is a great tool for both professional and nonprofessional users. It is used by professionals to make their photographs and stock photographs look great. It is used by amateur photographers and hobbyists to take their pictures and stock photographs to the next level of quality. Photoshop is widely regarded as the foremost professional image-editing tool for photographers, for web designers, and for commercial art and graphic content. It features a powerful array of selection tools, tools for precision retouching, tools for advanced compositing, and tools for in-depth pixel-level editing. Photoshop has been a stalwart at the leading edge of the desktop video and imaging market for nearly three decades. It remains famous for its ease-of-use and powerful features, such as the fantastic tools for digital composites, powerful tools for production of motion graphics, RGB and CMYK color layout options, improved imageproductivity tools for portraiture, fine art, and motion graphics, and professional-level tools for photo retouching. Every time it comes to digital photo editing, Photoshop is at the front-line. The new features for Photoshop 2020 are Now more features are being improved in Photoshop for 2020. Users can now create a more augmented reality and virtual reality experience. You can also expect the new Creative Cloud features, such as Photoshop Mix, Smart Objects and Video Stabilize, to graduate to Photoshop CC in the future.

There are a few new versions of Photoshop to consider. Version 20 is targeted for migration to a single platform – the cloud. It will incorporate the built-in web applications the Cloud Servers feature. The Web Uploader, Containers, and Smart Objects will help you get artistic control over how you use the cloud for the web. Adobe Photoshop Cloud is a subscription service where customers will have complete access and control over their images and designs. Along with that, you will get access to the Adobe Creative Cloud. The features contain an option to load files from the cloud or a USB drive. This new feature will be working with Adobe Photoshop Video and Camera Raw . It works directly with other applications, allowing you to open and capture RAW files directly from your devices. Based on Canon and Nikon, these images will be taken directly in your camera and read into Photoshop. Professionals, Designer the first use this tool to bring more order to the messy world of typography. There's also a new option to Convert Shapes to

Vector in the Sculpting tool. You can now also automate your work by using the powerful scripting of the Adobe scripting language. And you'll be able to improve the quality of your outputs by applying the Photoshop smart filters, which are designed to enhance, correct, or adapt your images. You can also see a larger-screen option on the tools bar to decrease the white space of your image. And finally, you can import Adobe-generated PDF files into Photoshop and edit them with its built-in tools.

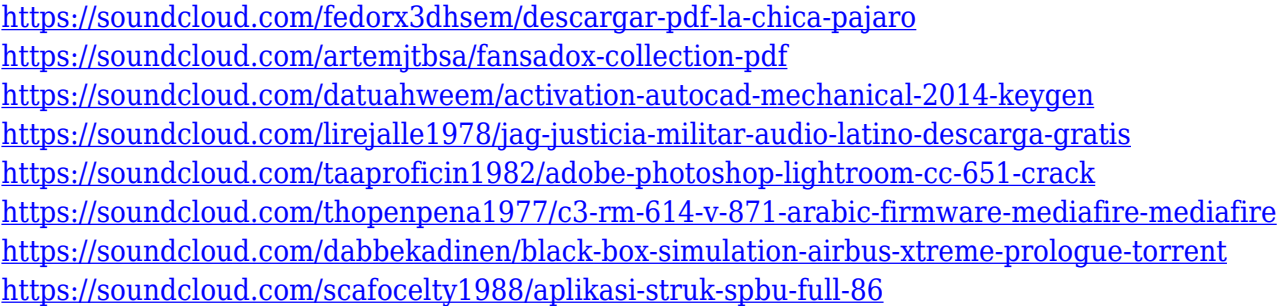

Users can choose whether to see a duplicate layer when they add content to an image. While creating a new layer, Photoshop automatically adds the content as an insert. If the duplicate layer is unchecked, users can see the graphics in front of the image. In the past, users had to identify a layer and toggle Advanced mode to make changes. Now Photoshop does that automatically. Compress and Optimize - Just because you've captured the great shot of your baseball player taking a home run, it doesn't mean it has to sit on your hard drive or camera roll. You can now upload the image directly to Behance and add a photo to the Story tab. The organization not only allows you to download or share the photo with friends but also extends the life of your memory card by reducing the number of images you keep on the card. The software is known for the ability to correct a wide range of crooked, blinding, and skewed edges. The software is known for its ability to edit video files. It includes an advanced animation feature for creating, importing, and editing 2D and 3D animation. The features of the software can be used to create an image from scratch, crop the unwanted part of an image, enhance an image etc. With the help of different plug-ins, one can perform various tasks such as color correction, color grading, and image retouching. If you are a graphic designer and photographer, then it is going to be useful for you. The advanced Photoshop CC 2019 works on macOS Sierra 10.12. It includes a variety of tools that make it easier for you to perform your editing tasks.

<https://sourav.info/wp-content/uploads/2023/01/cepiwal.pdf> [https://karydesigns.com/wp-content/uploads/2023/01/Photoshop-CC-2015-Version-17-Licence-Key-64](https://karydesigns.com/wp-content/uploads/2023/01/Photoshop-CC-2015-Version-17-Licence-Key-64-Bits-latest-updaTe-2022.pdf) [-Bits-latest-updaTe-2022.pdf](https://karydesigns.com/wp-content/uploads/2023/01/Photoshop-CC-2015-Version-17-Licence-Key-64-Bits-latest-updaTe-2022.pdf) <http://doctordefender.com/adobe-photoshop-7-0-download-for-pc-windows-7-64-bit-free/> <https://cambodiaonlinemarket.com/how-can-i-download-photoshop-software-for-free-top/> <https://sandylaneestatebeachclub.com/wp-content/uploads/2023/01/dawatan.pdf> [https://serep.kg/wp-content/uploads/2023/01/how-to-download-photoshop-cs6-in-windows-10-free-lin](https://serep.kg/wp-content/uploads/2023/01/how-to-download-photoshop-cs6-in-windows-10-free-link.pdf) [k.pdf](https://serep.kg/wp-content/uploads/2023/01/how-to-download-photoshop-cs6-in-windows-10-free-link.pdf) <http://8848pictures.com/?p=21194> [https://uglybear90.com/wp-content/uploads/2023/01/Photoshop\\_2021\\_Version\\_2242.pdf](https://uglybear90.com/wp-content/uploads/2023/01/Photoshop_2021_Version_2242.pdf) [https://solarthatroof.com/wp-content/uploads/2023/01/Download-Photoshop-Cc-2020-Maclife-LINK.p](https://solarthatroof.com/wp-content/uploads/2023/01/Download-Photoshop-Cc-2020-Maclife-LINK.pdf) [df](https://solarthatroof.com/wp-content/uploads/2023/01/Download-Photoshop-Cc-2020-Maclife-LINK.pdf) [https://www.smart-writing.com/wp-content/uploads/2023/01/Vhs-Effect-Photoshop-Download-LINK.p](https://www.smart-writing.com/wp-content/uploads/2023/01/Vhs-Effect-Photoshop-Download-LINK.pdf) [df](https://www.smart-writing.com/wp-content/uploads/2023/01/Vhs-Effect-Photoshop-Download-LINK.pdf) <https://mentorus.pl/free-download-new-layer-styles-for-photoshop-new/> [https://immobilier-consult-madagascar.com/wp-content/uploads/2023/01/Free-Download-Photoshop-](https://immobilier-consult-madagascar.com/wp-content/uploads/2023/01/Free-Download-Photoshop-For-Windows-11-64-Bit-UPDATED.pdf)[For-Windows-11-64-Bit-UPDATED.pdf](https://immobilier-consult-madagascar.com/wp-content/uploads/2023/01/Free-Download-Photoshop-For-Windows-11-64-Bit-UPDATED.pdf) <https://eqsport.biz/wp-content/uploads/2023/01/valojams.pdf> <http://saturdaysstyle.com/?p=24397> [https://yildizbursa.org/wp-content/uploads/2023/01/Adobe-Photoshop-2022-Serial-Number-With-Seri](https://yildizbursa.org/wp-content/uploads/2023/01/Adobe-Photoshop-2022-Serial-Number-With-Serial-Key-2023.pdf) [al-Key-2023.pdf](https://yildizbursa.org/wp-content/uploads/2023/01/Adobe-Photoshop-2022-Serial-Number-With-Serial-Key-2023.pdf) [https://arlingtonliquorpackagestore.com/wp-content/uploads/2023/01/Photoshop\\_225\\_Download\\_Ma](https://arlingtonliquorpackagestore.com/wp-content/uploads/2023/01/Photoshop_225_Download_Mac_BETTER.pdf) [c\\_BETTER.pdf](https://arlingtonliquorpackagestore.com/wp-content/uploads/2023/01/Photoshop_225_Download_Mac_BETTER.pdf) <https://omanstars.com/download-photoshop-cc-2018-keygen-license-key-full-2022/> <https://curriculocerto.com/wp-content/uploads/2023/01/palgita.pdf> <http://peoniesandperennials.com/?p=30167> <https://acsa2009.org/advert/photoshop-cs6-software-free-download-for-windows-10-upd/> <http://www.nilunanimiel.com/wp-content/uploads/2023/01/ottyvil.pdf> <https://vitraya.io/wp-content/uploads/2023/01/Photoshop-2022-Registration-Code-X64-2023.pdf> [http://stylesenators.com/wp-content/uploads/2023/01/Adobe-Photoshop-70-Setup-Software-Free-Dow](http://stylesenators.com/wp-content/uploads/2023/01/Adobe-Photoshop-70-Setup-Software-Free-Download-Filehippo-BEST.pdf) [nload-Filehippo-BEST.pdf](http://stylesenators.com/wp-content/uploads/2023/01/Adobe-Photoshop-70-Setup-Software-Free-Download-Filehippo-BEST.pdf) <https://dunstew.com/advert/photoshop-7-0-styles-free-download-new/> <https://studiolight.nl/wp-content/uploads/2023/01/Photoshop-Adobe-Download-Free-PORTABLE.pdf> <https://teenmemorywall.com/wp-content/uploads/2023/01/fondeju.pdf> <https://72bid.com?password-protected=login> <https://ukrainefinanceplatform.com/wp-content/uploads/2023/01/edwunit.pdf> [https://stanjanparanormal.com/photoshop-cc-2019-version-20-download-free-with-serial-key-pc-wind](https://stanjanparanormal.com/photoshop-cc-2019-version-20-download-free-with-serial-key-pc-windows-2023/) [ows-2023/](https://stanjanparanormal.com/photoshop-cc-2019-version-20-download-free-with-serial-key-pc-windows-2023/) <https://ourlittlelab.com/adobe-photoshop-2021-activation-lifetime-activation-code-2022/> <http://www.italiankart.it/advert/where-can-i-download-photoshop-in-free-free/> <https://speedhappens.com/wp-content/uploads/2023/01/filche.pdf> <https://www.mycatchyphrases.com/photoshop-2022-version-23-4-1-keygen-keygen-for-lifetime-2022/> <https://perlevka.ru/advert/can-you-download-photoshop-on-macbook-air-extra-quality/> [https://aqaratalpha.com/photoshop-elements-14-download-link-\\_\\_exclusive\\_\\_/](https://aqaratalpha.com/photoshop-elements-14-download-link-__exclusive__/) <https://azizeshop.com/wp-content/uploads/2023/01/Photoshop-Cc-2020-Download-Mac-BEST.pdf> <http://www.neteduproject.org/wp-content/uploads/peasai.pdf> [https://curriculocerto.com/download-free-adobe-photoshop-cc-2019-version-20-with-licence-key-licen](https://curriculocerto.com/download-free-adobe-photoshop-cc-2019-version-20-with-licence-key-license-key-full-latest-version-2023/) [se-key-full-latest-version-2023/](https://curriculocerto.com/download-free-adobe-photoshop-cc-2019-version-20-with-licence-key-license-key-full-latest-version-2023/) [https://vivalafocaccia.com/wp-content/uploads/2023/01/Photoshop-2021-Neural-Filters-Download-BE](https://vivalafocaccia.com/wp-content/uploads/2023/01/Photoshop-2021-Neural-Filters-Download-BETTER.pdf) [TTER.pdf](https://vivalafocaccia.com/wp-content/uploads/2023/01/Photoshop-2021-Neural-Filters-Download-BETTER.pdf) [http://aiblockchainalliance.org/photoshop-cc-2015-version-16-download-serial-number-full-torrent-ac](http://aiblockchainalliance.org/photoshop-cc-2015-version-16-download-serial-number-full-torrent-activation-64-bits-update-2022/)

The selection window in the Photoshop Elements app is just like in older versions of Photoshop but with several new features. You can scroll and select more than one object at a time on one row and choose a boundary across the objects. Moreover, new tools have been added to the selection window, and you can use these tools to erase, delete, or modify segments of the selection. It has become obvious that the availability and adoption of Photoshop has been a driving force in the ongoing digital transformation of the world, and the features of the main Photoshop updates are quite similar to the features of the Windows operating system. Photoshop 2019 includes a number of improvements and enhancements to both the user interface and underlying foundation to help produce beautiful images. Photoshop, like all other graphic design applications, has unique benefits which make the application indispensable in the field of graphic design. The two tools have gained greater attention and acceptance in web and mobile application design. They have become the famous tools of communication, interaction, and social activity. Adob Photoshop features, as a creative tool, can help you in many ways. Today, the Photoshop tool is amongst the best tools which make your photo editing and editing tasks very simple. Also, Photoshop features are one of the best tools that remain steady and active, and the range of Adobe Photoshop features has been a major reason for the rise in its popularity.